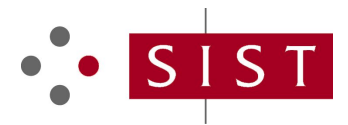

## **SLOVENSKI STANDARD oSIST prEN 300 392-5 V2.7.0:2019**

**01-november-2019**

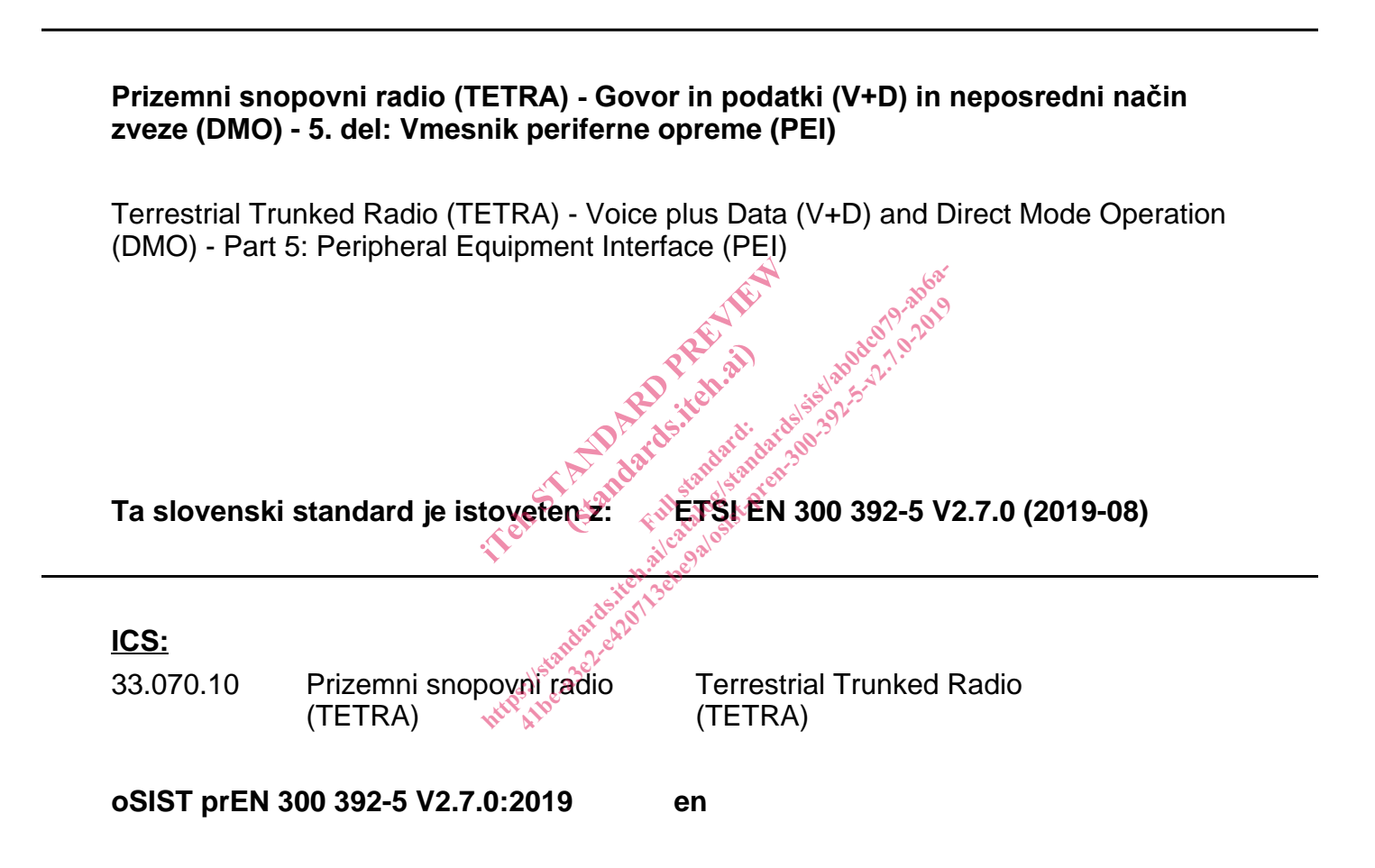

oSIST prEN 300 392-5 V2.7.0:2019

Interest into the Apple of the Apple of the Apple of the Apple of the Apple of the Apple of the Apple of the Apple of the Apple of the Apple of the Apple of the Apple of the Apple of the Apple of the Apple of the Apple of

oSIST prEN 300 392-5 V2.7.0:2019

# Draft ETSI EN 300 392-5 V2.7.0 (2019-08)

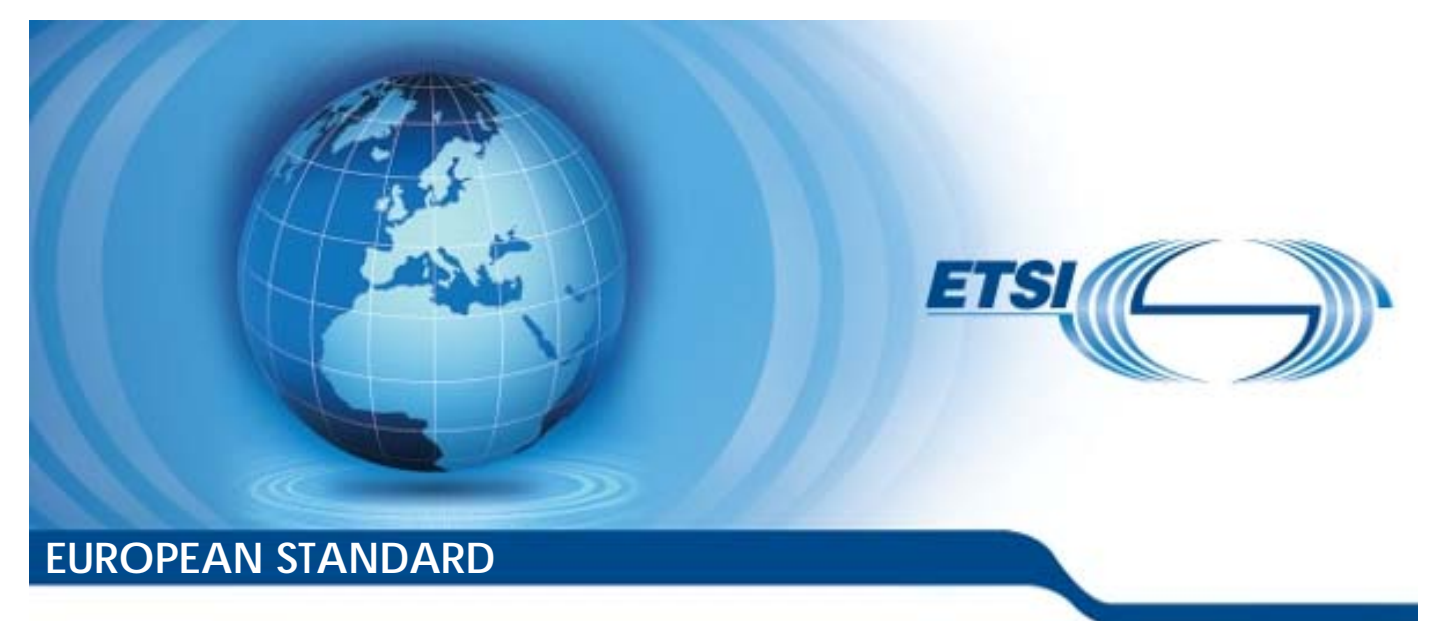

Terrestrial Trunked Radio (TETRA); Voice plus Data (V+D) and Direct Mode Operation (DMO); Part 5: Peripheral Equipment Interface (PEI)

Introducing the special control of the

Reference REN/TCCE-03266

Keywords data, interface, TETRA, V+D, voice

#### *ETSI*

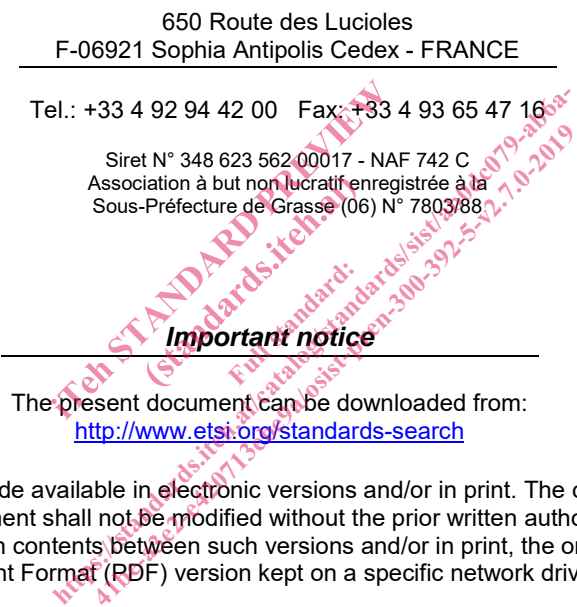

The present document can be downloaded from: http://www.etsi.org/standards-search

The present document may be made available in electronic versions and/or in print. The content of any electronic and/or print versions of the present document shall not be modified without the prior written authorization of ETSI. In case of any existing or perceived difference in contents between such versions and/or in print, the only prevailing document is the print of the Portable Document Format (RDF) version kept on a specific network drive within ETSI Secretariat.

Users of the present document should be aware that the document may be subject to revision or change of status. Information on the current status of this and other ETSI documents is available at https://portal.etsi.org/TB/ETSIDeliverableStatus.aspx

If you find errors in the present document, please send your comment to one of the following services: https://portal.etsi.org/People/CommiteeSupportStaff.aspx

*Copyright Notification* 

No part may be reproduced or utilized in any form or by any means, electronic or mechanical, including photocopying and microfilm except as authorized by written permission of ETSI. The content of the PDF version shall not be modified without the written authorization of ETSI. The copyright and the foregoing restriction extend to reproduction in all media.

> © ETSI 2019. All rights reserved.

**DECT**TM, **PLUGTESTS**TM, **UMTS**TM and the ETSI logo are trademarks of ETSI registered for the benefit of its Members. **3GPP**TM and **LTE**TM are trademarks of ETSI registered for the benefit of its Members and of the 3GPP Organizational Partners. **oneM2M™** logo is a trademark of ETSI registered for the benefit of its Members and of the oneM2M Partners. **GSM**® and the GSM logo are trademarks registered and owned by the GSM Association.

 $\mathbf{3}$ 

## Contents

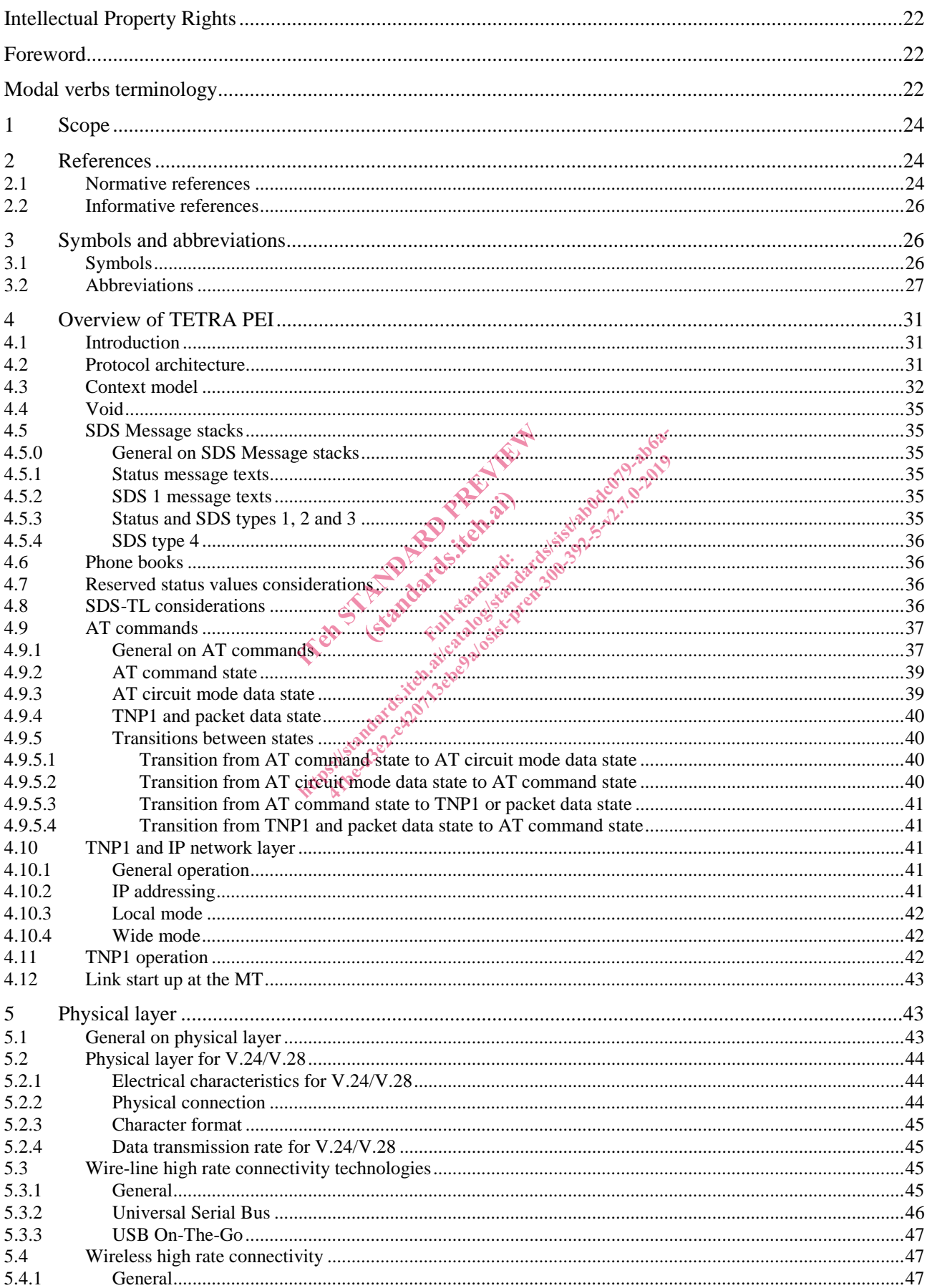

 $\overline{\mathbf{4}}$ 

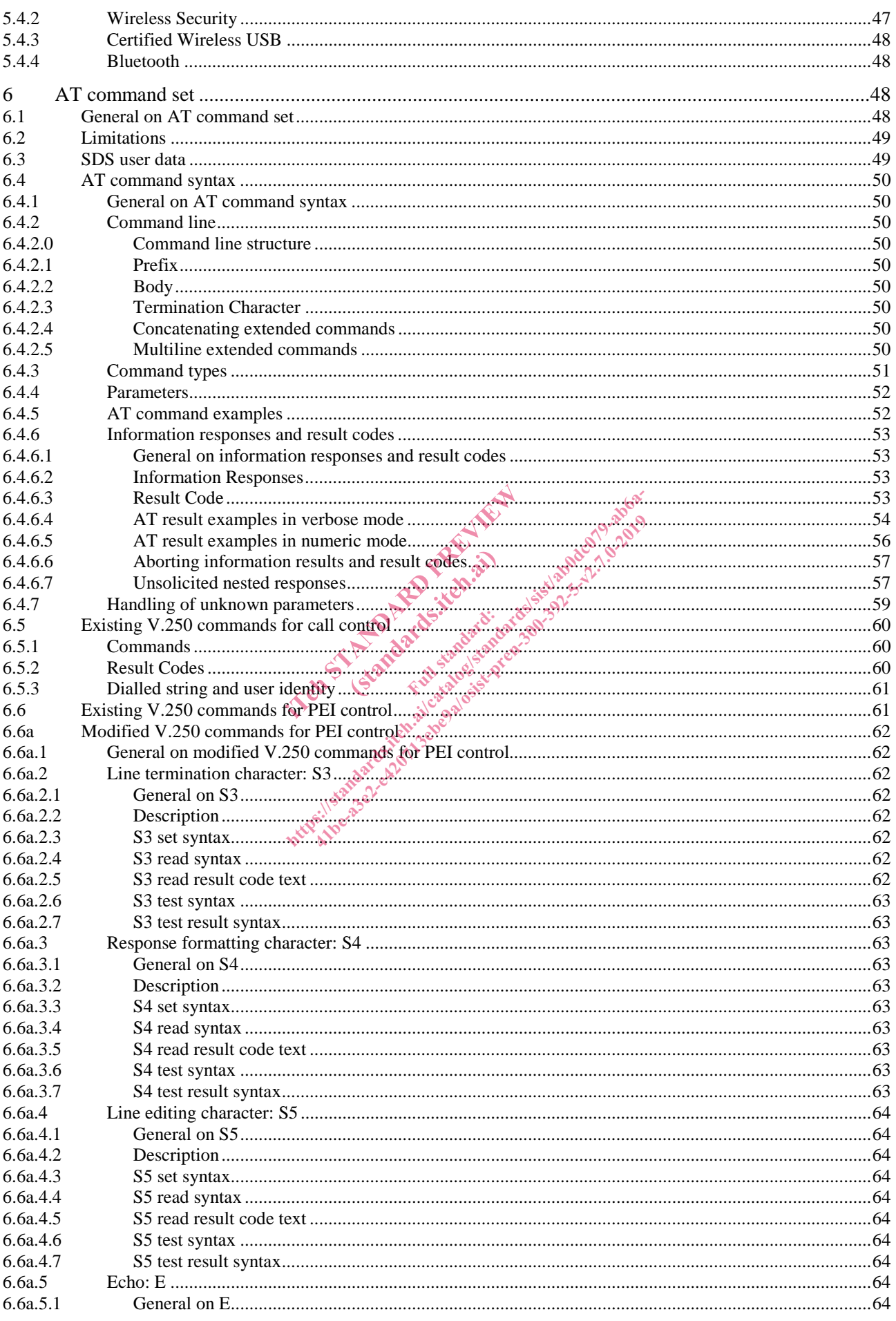

 $5\overline{)}$ 

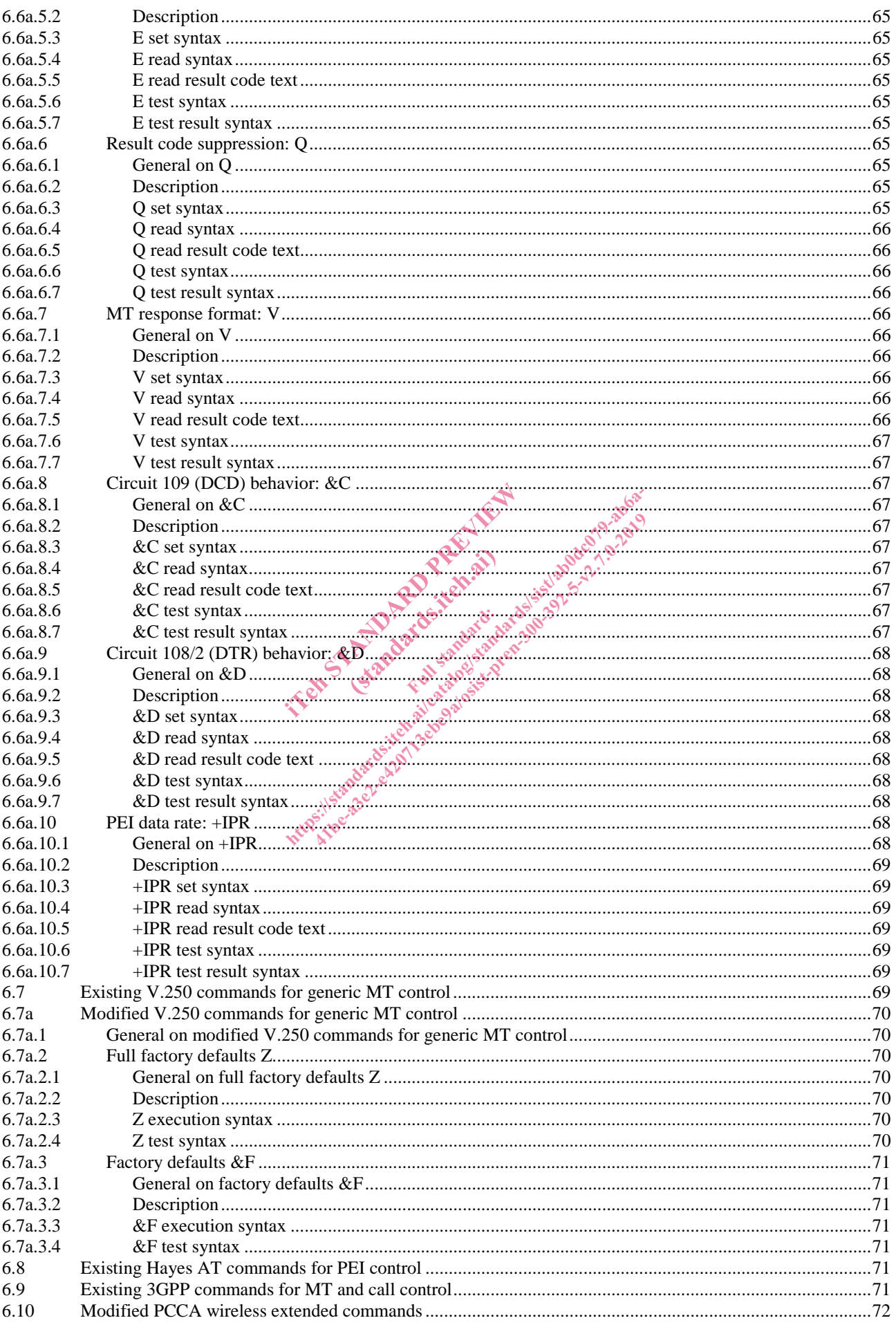

 $\bf{6}$ 

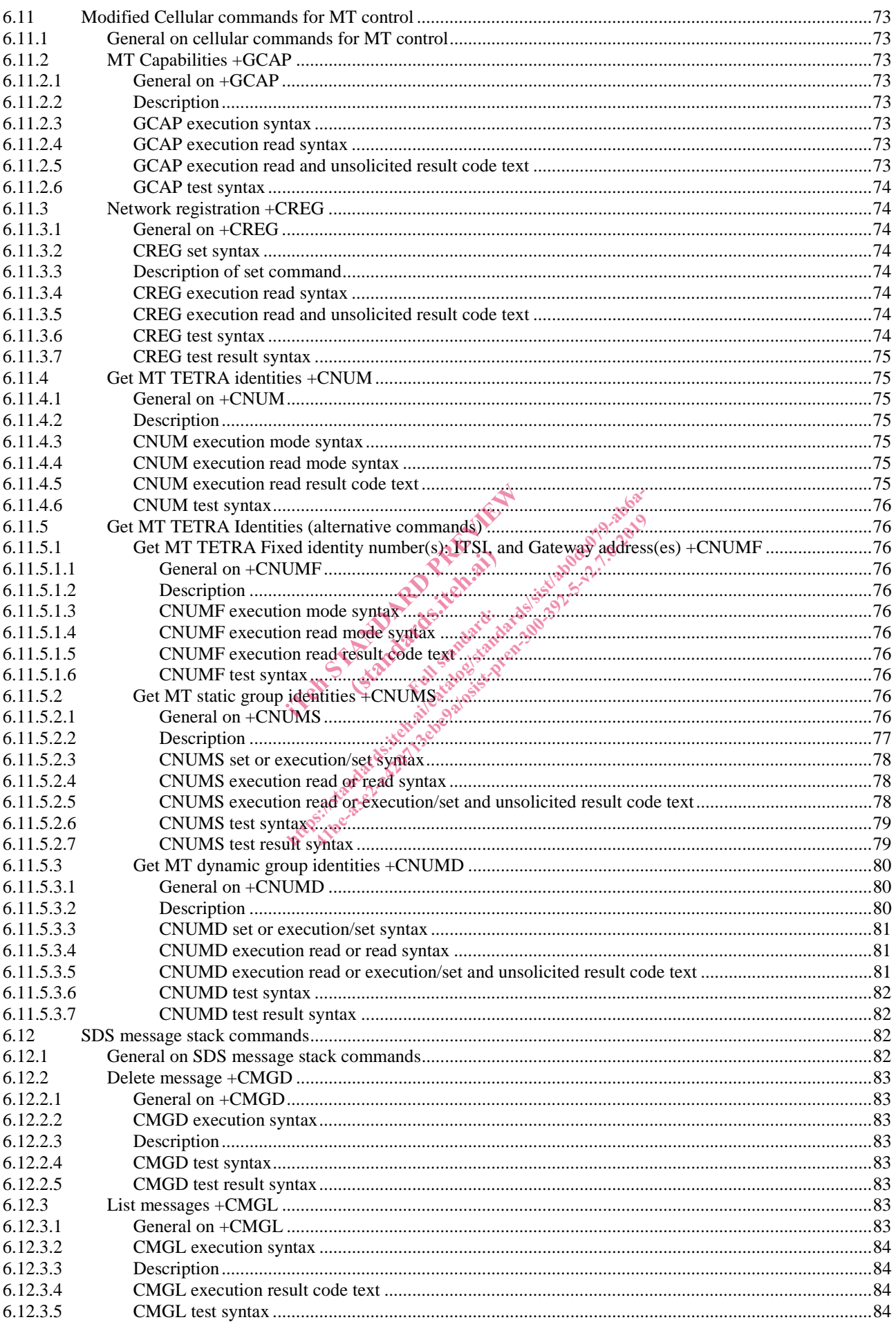

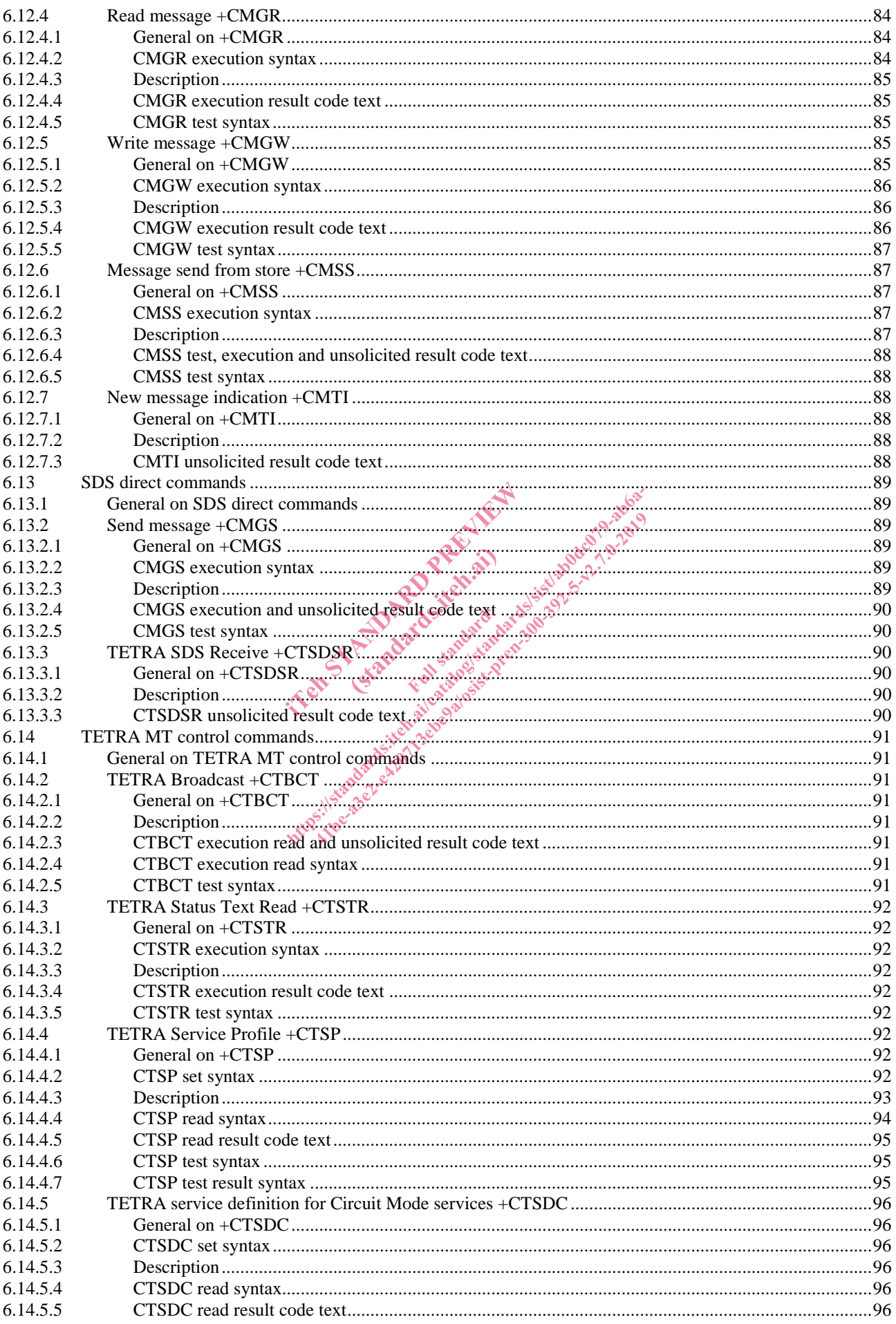

 $\boldsymbol{8}$ 

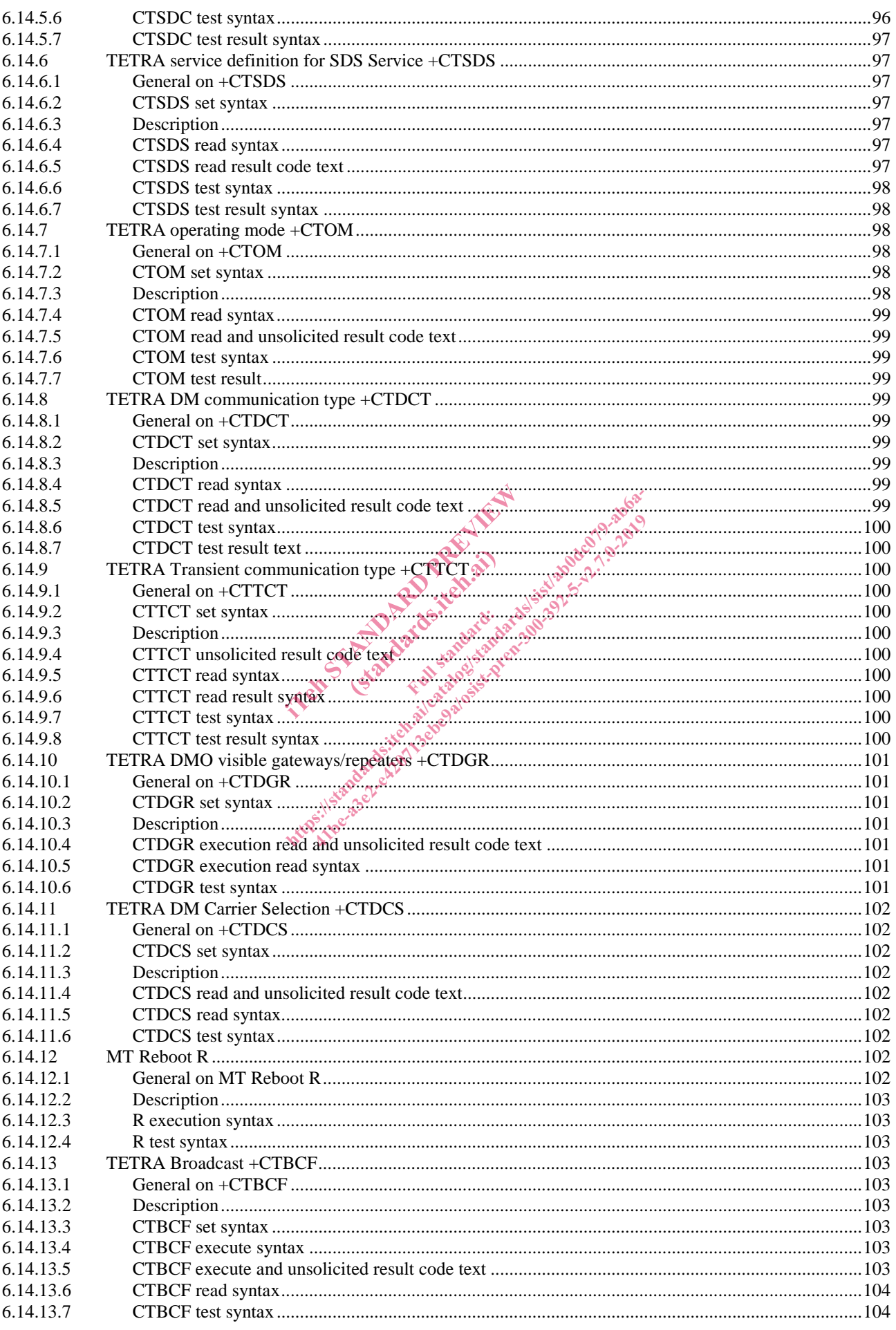

 $\overline{9}$ 

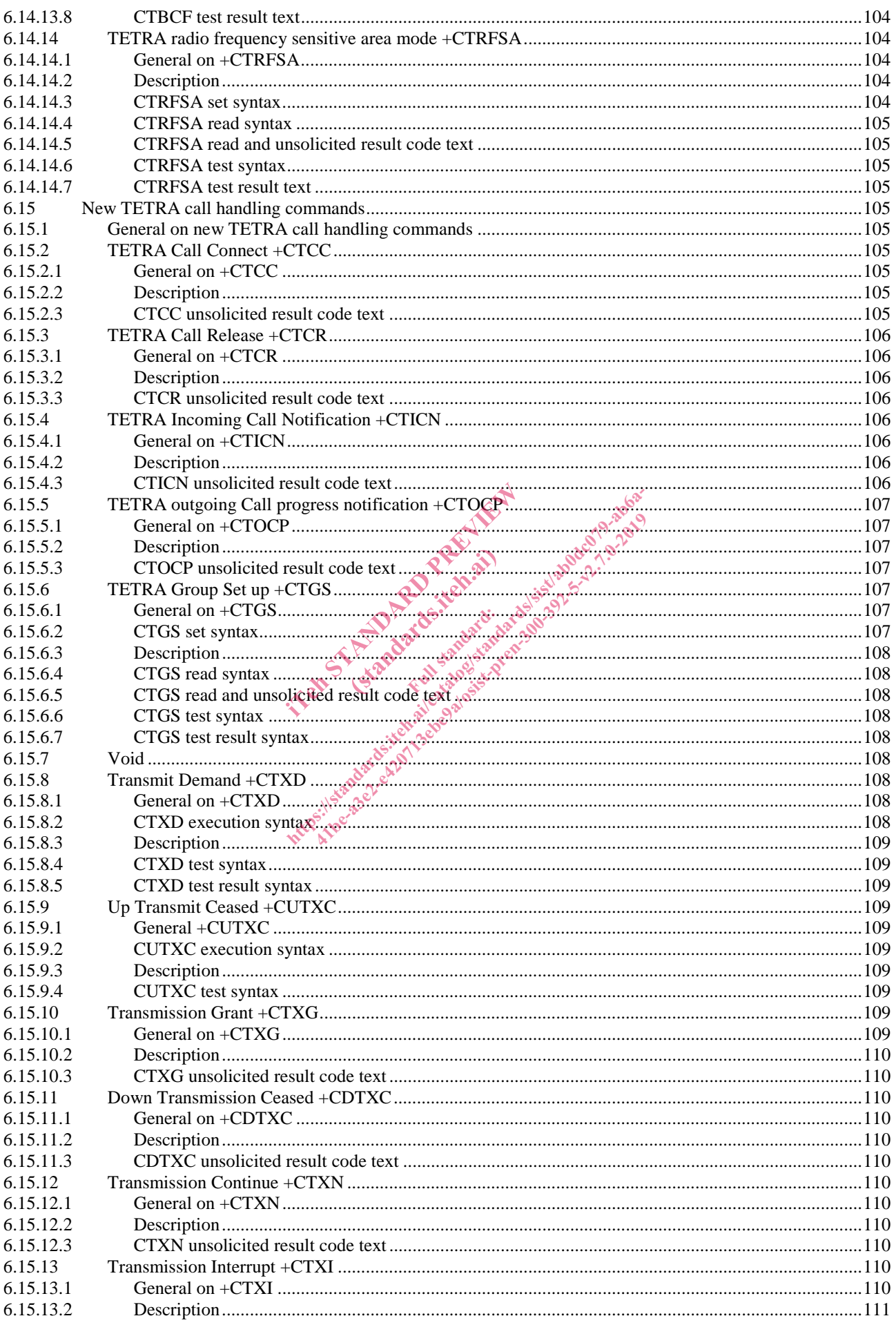

 $10$ 

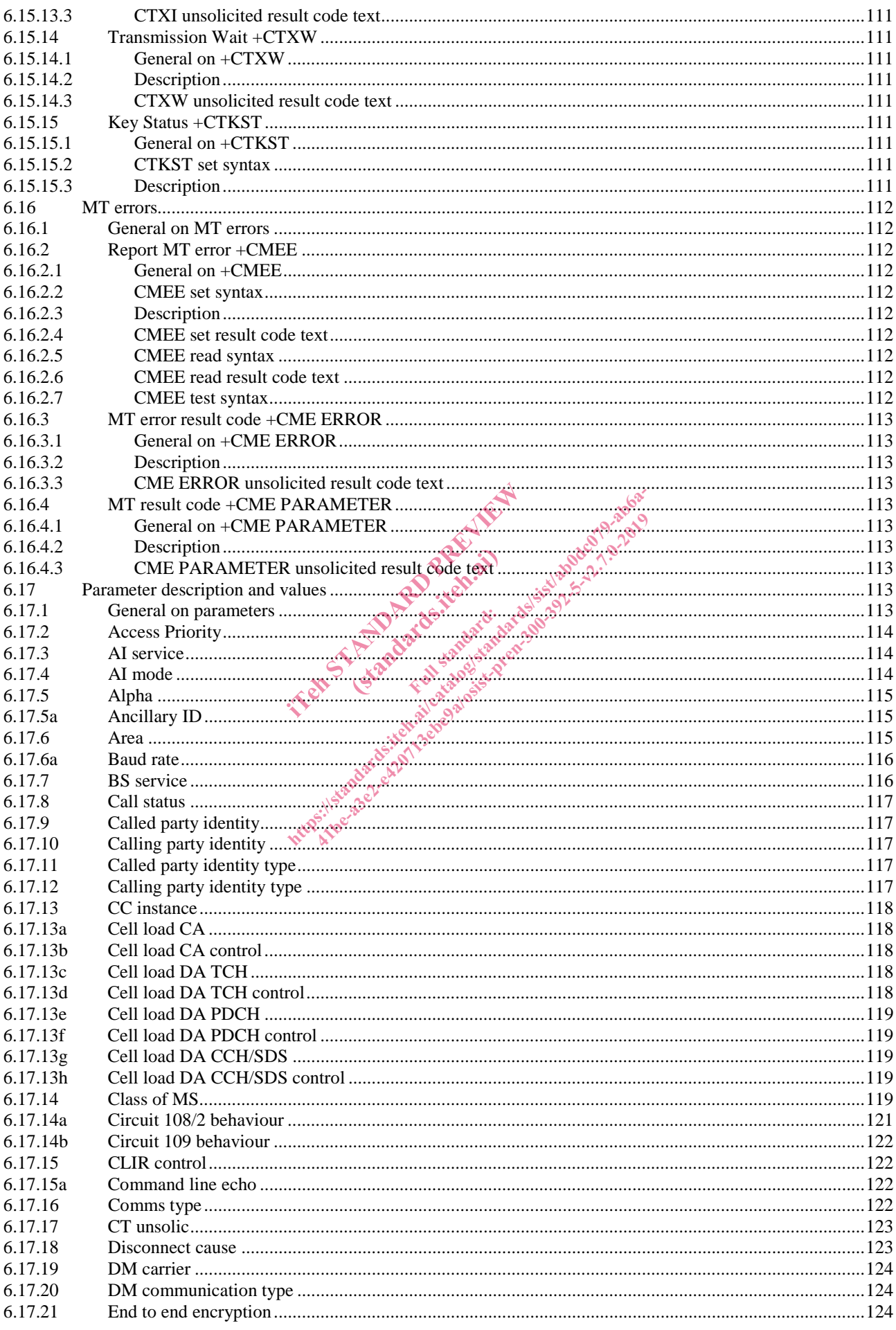

 $11$ 

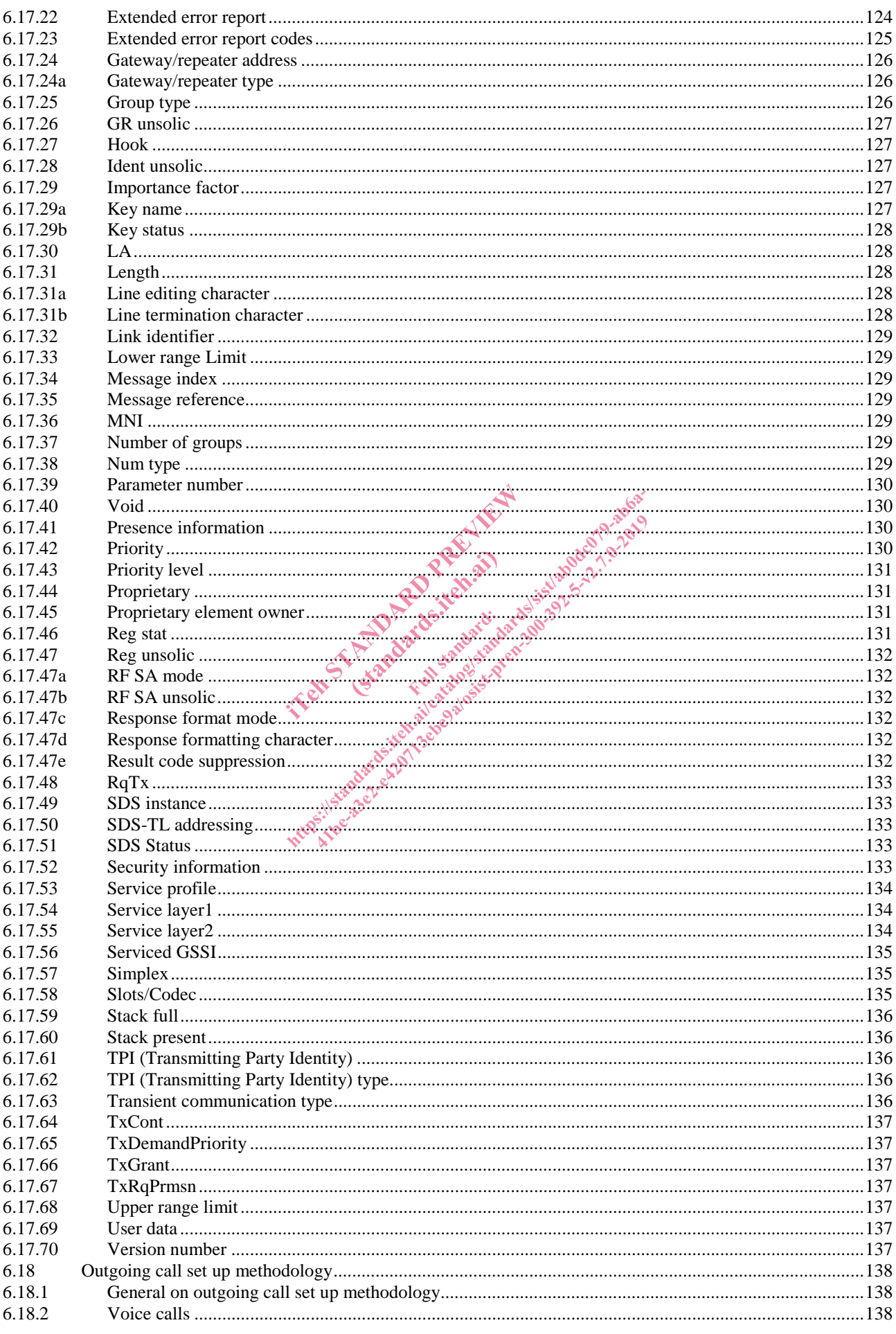